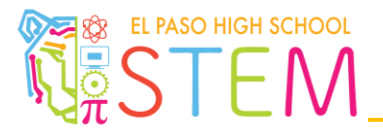

## **Click** [here](http://education.rec.ri.cmu.edu/products/teaching_robotc_cortex/reference/hp_variables.pdf) **to refer to documentation related to variables.**

- 1. Define the following three variables:
	- a. Integer named **qty** and store the value of 0 in it.
	- b. Floating point decimal named **sink** and store the value of 5.2 in it.
	- c. Boolean named **isdark** and set the value to false.
- 2. Write a program that increases the value of an integer variable named **count** by one (1) each time the limit switch is pressed.
- 3. Write a program that increases the value of an integer variable named **increment** by two (2) each time the limit switch is pressed and decreases the value by one (1) each time the bump switch is pressed.
- 4. Write a program that increases the value of an integer variable named **flash** by one (1) each time the limit switch is pressed. Signal to the user by flashing the LED each time the operation is completed.